## How to get GPM-8212 ONLINE by using the Real-Term

## GPM-8212 configuration:

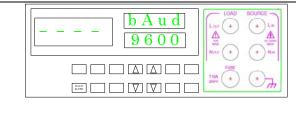

Checking the GPM-8212 Baud Rate

(Operation by Key-pad)

BAUD RATE

## Real-term Configuration:

| 🐱 Realfran: Senal Capture Program 2.8.0.57 🔹 🗖 🗙                                                                                                    | Display configuration                                                                                                    |
|----------------------------------------------------------------------------------------------------|----------------------------------------------------------------------------------------------------|
| Display Post Capture Pris Send   Edue Post   22   12C-2   12CHaic   Misc   <u>In Cleard Freezee</u> ]<br>Display AT                                                                                                    | Ascii                                                                                                    |
| LORGE ON XURAY REPRESENT REPORT IN                                                                                                    | Port configuration                                                                                                    |
| Display   Post   Capture   Post   Send   Echo Post   ICC   ICC   <                                                                                                    | Baud : 9600<br>Port : depend on current setting<br>Parity : None<br>Bata Bits : 8 bits<br>Stop Bits : 1 bit<br>Hardware Flow Control : None<br>[NOTE]<br>After complete the above setting, please<br>press "Change" to confirm. |
| PrestTerm: Serial Capture Press 20.0.57  Display Post Capture Press Seried Ectro Post 102 1022 1024sis Lass (1) Post Press (1) Press (1) | Send (message terminator) configuration<br>EOL : CRLF                                                                                                    |

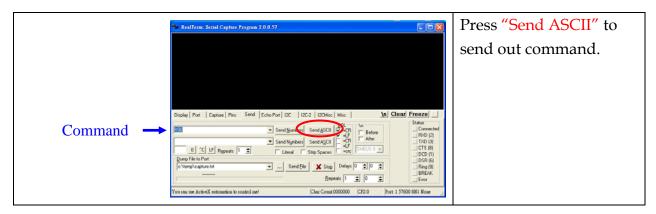